## **Global Clipboard Product Key Full Скачать**

Global Clipboard — это клон буфера обмена Microsoft Word, предлагающий широкий спектр функций. Локальный поиск в буфере обмена БУФЕР ОБМЕНА Окно, в котором вы работаете с буфером обмена. СТАРТ Набор горячих клавиш по умолчанию для элементов, связанных с буфером обмена. SOURCES Область с текущим содержимым буфера обмена АКТИВНО Тема Windows по умолчанию Набор горячих клавиш по умолчанию для элементов, связанных с буфером обмена SHORTCUT FILES Несколько файлов, которые можно скопировать в буфер обмена, разделенные символами новой строки. SHORTCUT SEARCH Файлы для поиска в текущем выбранном списке ярлыков. SHORTCUT FILES Несколько файлов, которые можно скопировать в буфер обмена, разделенные символами новой строки. [\*] [НАЧИНАТЬ \*] SHORTCUT SEARCH Файлы для поиска в текущем выбранном списке ярлыков. [\*] [КОНЕЦ \*] [\*][/КОНЕЦ \*] ПРИМЕЧАНИЕ. Это СЛУХ неподдерживаемый выпуск, мы не можем гарантировать его функции или совместимость. Это бесплатно для некоммерческого использования, но мы не поддерживаем пользователей, использующих эту сборку для распространения. Ни для того, чтобы заработать. Если вы загрузите его, мы не ожидаем, что вы отправите нам электронное письмо или расскажете кому-либо об этом. Мы знаем, что вы, вероятно, будете использовать его. Однако, если есть проблемы, мы не можем их поддерживать, не зная о них. Пожалуйста, поддержите линукс. «Для меня Windows совершенно не отвечает, излишне сложна и бледнеет по сравнению с Linux. Зачем с этим возиться?» Поделись этим: Как это: НравитсяЗагрузка... Связанный Автор: Пол Б. Пол Б. — профессиональный веб-разработчик и системный администратор Linux, специализирующийся на технологиях LAMP, Open Source и Open Stack. Он также является создателем и лидером сообщества, в первую очередь причастным к запуску и успеху CloudForge.org. Посмотреть все сообщения Пола БК: VueJS (vuex) — Как передать массив в vмодель? Я пытаюсь привязать массив значений к v-модели, но это не сработает. Я пытался использовать состояние для достижения этого. v-model="form[field].value", но все еще безуспешно. Ресурс Vue тип: "пост", данные: () => ({ форма: {

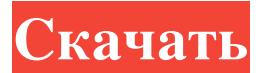

## **Global Clipboard**

Глобальный буфер обмена — это универсальный инструмент, который хранит различные данные в буфере обмена вашей системы Windows. Он поддерживает текст, файлы и несколько элементов в целом. Хотя он совместим с XP, Vista и 7, он также имеет полезную область лотка, которая может открываться и закрываться по требованию. Однако пользовательский интерфейс прост в навигации и обеспечивает четкий предварительный просмотр того, что хранится в буфере обмена. Что нового в версии 2.0: Версия 2.0 содержит несколько новых функций, которые делают ее более надежной и простой в использовании. -Улучшен внешний вид - Оптимизированная стабильность - Добавлено совершенно новое окно лога - Поддержка локализации - Полная совместимость с Windows 7 и 8 Системные Требования: Процессор: 1 ГГц или быстрее 2 ГГц или выше Оперативная память: 256 МБ Графика: 128 МБ или больше ОС: Windows 2000, XP, Vista, Windows 7, Windows 8. Будет ли это работать, если я использую Lenovo 3000? 1.5, 14.05.2015 Отличное многофункциональное приложение, хотя инструкции по извлечению программы из панели задач Windows являются «неподдерживаемым» методом. В целом: отлично Значение: Плохо Качество: Отличное Простой в использовании интерфейс 5, 01.05.2015 Мне это очень нравится, и я бы порекомендовал это другим. Если вы введете то, что хотите запомнить в области инвентаря, оно будет там, когда вам это нужно. Если вы назовете его «Текст» или «Файл», он будет там, и другим будет легко получить необходимую им информацию. Мне нравится тот факт, что я все еще могу печатать на своем принтере из области инвентаря, поэтому мне не нужно переходить с компьютера на принтер. В целом: отлично Значение: хорошо Качество: Хорошее Имеет большой потенциал 4, 07.05.2014 У него большой потенциал, но автор не раскрыл его. Буфер обмена действительно разочаровывает, если вы не планируете хранить в нем только текст как способ «резервного копирования» ваших файлов. У меня много важных документов, и было бы здорово, если бы эта функция была добавлена. Я очень верю в то, что автор изменит этот функционал. В целом: Плохо Значение: Плохо Качество: Плохое На петле 0, 25.04.2014 Каждый раз fb6ded4ff2

## http://travelfamilynetwork.com/?p=13544

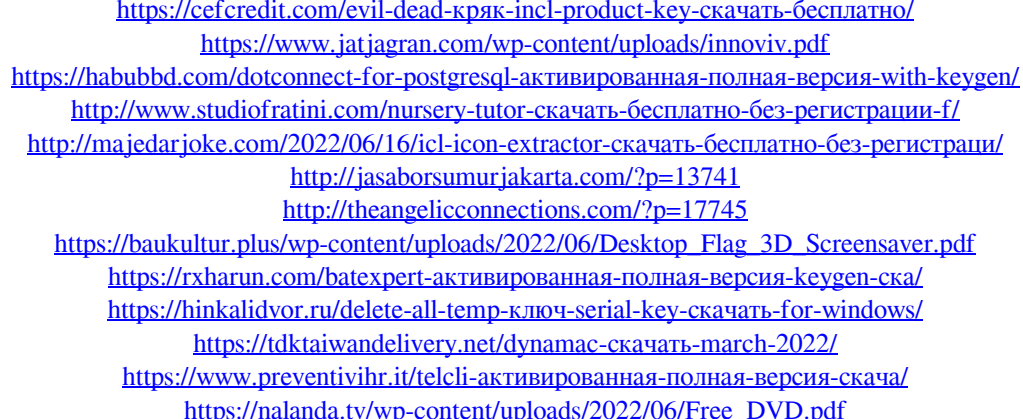

## [https://social111.s3.amazonaws.com/upload/files/2022/06/9tcLxh8B48Ft4fYWAh2I\\_15\\_f3425afff](https://social111.s3.amazonaws.com/upload/files/2022/06/9tcLxh8B48Ft4fYWAh2I_15_f3425affff19d9a89d945c8cd004ae86_file.pdf) [f19d9a89d945c8cd004ae86\\_file.pdf](https://social111.s3.amazonaws.com/upload/files/2022/06/9tcLxh8B48Ft4fYWAh2I_15_f3425affff19d9a89d945c8cd004ae86_file.pdf)

<http://aakasharjuna.com/measureseo-активация-скачать-бесплатно-без-ре/> [https://jomshopi.com/30bd44cc13fa7a30ad813cde1638c46c0edaa38936cbedbaaec9e88888dcad22](https://jomshopi.com/30bd44cc13fa7a30ad813cde1638c46c0edaa38936cbedbaaec9e88888dcad22year30bd44cc13fa7a30ad813cde1638c46c0edaa38936cbedbaaec9e88888dcad22/30bd44cc13fa7a30ad813cde1638c46c0edaa38936cbedbaaec9e88888dcad22monthnum30bd44cc13fa7a30ad813cde1638c46c0edaa38936cbedbaaec9e88888dcad22/30bd44cc13fa7a30ad813cde1638c46c0edaa38936cbedbaaec9e88888dcad22day30bd44cc13fa7a30ad813cde1638c46c0edaa38936cbedbaaec9e88888dcad22/30bd44cc13fa7a30ad813cde1638c46c0edaa38936cbedbaaec9e88888dcad22postname30bd44cc13fa7a30ad813cde1638c46c0edaa38936cbedbaaec9e88888dcad22/) [year30bd44cc13fa7a30ad813cde1638c46c0edaa38936cbedbaaec9e88888dcad22/30bd44cc13fa7a](https://jomshopi.com/30bd44cc13fa7a30ad813cde1638c46c0edaa38936cbedbaaec9e88888dcad22year30bd44cc13fa7a30ad813cde1638c46c0edaa38936cbedbaaec9e88888dcad22/30bd44cc13fa7a30ad813cde1638c46c0edaa38936cbedbaaec9e88888dcad22monthnum30bd44cc13fa7a30ad813cde1638c46c0edaa38936cbedbaaec9e88888dcad22/30bd44cc13fa7a30ad813cde1638c46c0edaa38936cbedbaaec9e88888dcad22day30bd44cc13fa7a30ad813cde1638c46c0edaa38936cbedbaaec9e88888dcad22/30bd44cc13fa7a30ad813cde1638c46c0edaa38936cbedbaaec9e88888dcad22postname30bd44cc13fa7a30ad813cde1638c46c0edaa38936cbedbaaec9e88888dcad22/) [30ad813cde1638c46c0edaa38936cbedbaaec9e88888dcad22monthnum30bd44cc13fa7a30ad813cd](https://jomshopi.com/30bd44cc13fa7a30ad813cde1638c46c0edaa38936cbedbaaec9e88888dcad22year30bd44cc13fa7a30ad813cde1638c46c0edaa38936cbedbaaec9e88888dcad22/30bd44cc13fa7a30ad813cde1638c46c0edaa38936cbedbaaec9e88888dcad22monthnum30bd44cc13fa7a30ad813cde1638c46c0edaa38936cbedbaaec9e88888dcad22/30bd44cc13fa7a30ad813cde1638c46c0edaa38936cbedbaaec9e88888dcad22day30bd44cc13fa7a30ad813cde1638c46c0edaa38936cbedbaaec9e88888dcad22/30bd44cc13fa7a30ad813cde1638c46c0edaa38936cbedbaaec9e88888dcad22postname30bd44cc13fa7a30ad813cde1638c46c0edaa38936cbedbaaec9e88888dcad22/) [e1638c46c0edaa38936cbedbaaec9e88888dcad22/30bd44cc13fa7a30ad813cde1638c46c0edaa3893](https://jomshopi.com/30bd44cc13fa7a30ad813cde1638c46c0edaa38936cbedbaaec9e88888dcad22year30bd44cc13fa7a30ad813cde1638c46c0edaa38936cbedbaaec9e88888dcad22/30bd44cc13fa7a30ad813cde1638c46c0edaa38936cbedbaaec9e88888dcad22monthnum30bd44cc13fa7a30ad813cde1638c46c0edaa38936cbedbaaec9e88888dcad22/30bd44cc13fa7a30ad813cde1638c46c0edaa38936cbedbaaec9e88888dcad22day30bd44cc13fa7a30ad813cde1638c46c0edaa38936cbedbaaec9e88888dcad22/30bd44cc13fa7a30ad813cde1638c46c0edaa38936cbedbaaec9e88888dcad22postname30bd44cc13fa7a30ad813cde1638c46c0edaa38936cbedbaaec9e88888dcad22/) [6cbedbaaec9e88888dcad22day30bd44cc13fa7a30ad813cde1638c46c0edaa38936cbedbaaec9e8888](https://jomshopi.com/30bd44cc13fa7a30ad813cde1638c46c0edaa38936cbedbaaec9e88888dcad22year30bd44cc13fa7a30ad813cde1638c46c0edaa38936cbedbaaec9e88888dcad22/30bd44cc13fa7a30ad813cde1638c46c0edaa38936cbedbaaec9e88888dcad22monthnum30bd44cc13fa7a30ad813cde1638c46c0edaa38936cbedbaaec9e88888dcad22/30bd44cc13fa7a30ad813cde1638c46c0edaa38936cbedbaaec9e88888dcad22day30bd44cc13fa7a30ad813cde1638c46c0edaa38936cbedbaaec9e88888dcad22/30bd44cc13fa7a30ad813cde1638c46c0edaa38936cbedbaaec9e88888dcad22postname30bd44cc13fa7a30ad813cde1638c46c0edaa38936cbedbaaec9e88888dcad22/) [8dcad22/30bd44cc13fa7a30ad813cde1638c46c0edaa38936cbedbaaec9e88888dcad22postname30b](https://jomshopi.com/30bd44cc13fa7a30ad813cde1638c46c0edaa38936cbedbaaec9e88888dcad22year30bd44cc13fa7a30ad813cde1638c46c0edaa38936cbedbaaec9e88888dcad22/30bd44cc13fa7a30ad813cde1638c46c0edaa38936cbedbaaec9e88888dcad22monthnum30bd44cc13fa7a30ad813cde1638c46c0edaa38936cbedbaaec9e88888dcad22/30bd44cc13fa7a30ad813cde1638c46c0edaa38936cbedbaaec9e88888dcad22day30bd44cc13fa7a30ad813cde1638c46c0edaa38936cbedbaaec9e88888dcad22/30bd44cc13fa7a30ad813cde1638c46c0edaa38936cbedbaaec9e88888dcad22postname30bd44cc13fa7a30ad813cde1638c46c0edaa38936cbedbaaec9e88888dcad22/) [d44cc13fa7a30ad813cde1638c46c0edaa38936cbedbaaec9e88888dcad22/](https://jomshopi.com/30bd44cc13fa7a30ad813cde1638c46c0edaa38936cbedbaaec9e88888dcad22year30bd44cc13fa7a30ad813cde1638c46c0edaa38936cbedbaaec9e88888dcad22/30bd44cc13fa7a30ad813cde1638c46c0edaa38936cbedbaaec9e88888dcad22monthnum30bd44cc13fa7a30ad813cde1638c46c0edaa38936cbedbaaec9e88888dcad22/30bd44cc13fa7a30ad813cde1638c46c0edaa38936cbedbaaec9e88888dcad22day30bd44cc13fa7a30ad813cde1638c46c0edaa38936cbedbaaec9e88888dcad22/30bd44cc13fa7a30ad813cde1638c46c0edaa38936cbedbaaec9e88888dcad22postname30bd44cc13fa7a30ad813cde1638c46c0edaa38936cbedbaaec9e88888dcad22/) <https://www.pooldone.com/pending-file-moves-скачать-бесплатно-latest-2022/>

[https://soulattorney.com/wp-content/uploads/2022/06/XmlParser\\_\\_\\_Latest2022.pdf](https://soulattorney.com/wp-content/uploads/2022/06/XmlParser___Latest2022.pdf) <http://powervapes.net/wp-content/uploads/2022/06/TuneGet.pdf>